**Photoshop 2021 Nulled Free Download PC/Windows**

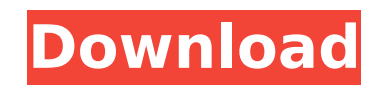

## **Photoshop 2021 Product Key Free Download**

Note See also the Image Processing and Manipulation chapter for more on advanced image editing techniques. ## Getting a Photoshop Workflow This is perhaps the most common question when working with Photoshop: "Should I use simple: whichever method makes the most sense for you. If you are creating images from scratch, you can probably get away with just one layer. If you already have a collection of images, you may find it helpful to work usi you combine layers as needed to create images.

### **Photoshop 2021 Crack + Free**

It has more image filters, graphics tools and specialty features for photographers and other graphics enthusiasts. The software offers several ways to resize and crop images. To resize, choose Image -> Image Size. Choose t image, select Crop from the Edit menu. Choose the size of the cropped area and its position on the image and click Crop. After cropping, the user can save the image in a different file format. Open: Click to open an image image with a new name and file format. Click to save the image with a new name and file format. Browse: Click to open the image in the file system explorer and open another image. After the image is opened, the user can ed correcting the color, etc. Select an item from the toolbar and choose Edit. Select from a list of options, including the shapes in the palette. After editing the image, the user can save it in the desired file format and a the image. Select a color from the Swatches palette and click the eyedropper on the image to select the color. Choose From Sate and choose the color. Choose a brush from the Tools palette and drag it to a new location on t image. Edit the type, format, and size of images by selecting the image and choosing Edit -> Options... Click the Select tab and select the desired image mode and size. Click the Print tab, and select the desired paper siz or zoom out to view it on a large display. The user can also create a new document and add text and elements using the Tools palette and edit the type, format, size, etc., of the elements using the Options... command. Clic tab and select a background color. Click the Proof tab and choose the desired colors for the colors that 388ed7b0c7

# **Photoshop 2021 Crack License Key Download [2022]**

Percutaneous Coronary Intervention in Patients With Non-ST Elevation Myocardial Infarction and Prior Coronary Artery Bypass Graft Surgery. The aim of the study was to assess risk factors for ischemic complications in patie prior coronary artery bypass graft (CABG) surgery. We compared the results in 130 consecutive patients with NSTE-ACS who underwent elective PCI after prior CABG surgery with a control group of 130 consecutive NSTE-ACS pati 2002 and 2013. We assessed differences in clinical and angiographic characteristics between the 2 groups. The rate of myocardial infarction was 9% in the PCI group and 1.5% in the control group (odds ratio, 8.3; 95% confid in the 2 groups (odds ratio, 1.4; 95% CI, 0.3-6.1; P=0.6). Patients in the PCI group were significantly older (P

### **What's New in the Photoshop 2021?**

You can use brushes for more than simple one-off effects. By experimenting with different types of brushes and the way they blend with pixels, you can create photographs with unique characteristics or create interesting te when you're working on graphics or images: • Framing Brush • Sponge • Lasso • Sandstorm • Pencil • Wet Paint Brush • Colorful Brush • Gradient • Airbrushing • Gradient • Photoshop Airbrush Brush • Watercolor Brush • Pixel High-Contrast Brush • Soft Brush • Exact Edge Brush • Gradient • Wet Paint • Sponge • Tinted • Emoji • UV Paint • Vintage Paint • Squared • Radius Gradient • Finite Pencil • Shadow Brush • Lo-Fi Paint • Photo Filter Regard width, hardness, and size. For example, if you use a large size brush for softening a photo, you may not see the effect if you're zoomed out. You can also use a large brush for painting—although it's easier to use a smalle in the area where you want it to be applied. You can use brushes to blur some of the outlines in a photo, create interesting patterned textures or change the color of the main subject. You can also use a smaller brush for cleanup job, such as erasing minor artifacts, removing dust, and removing the alignment marks from the photo. These are some of the more popular basic Photoshop brushes: . Brush Tool . Bristle Brush . Sponge . Texture Brus Soften • Clone Stamp • Sponge • Pencil

### **System Requirements:**

How to install: Install the main game and its components from the following link: If you are experiencing graphics problems, install ARMA 3 from the following link: You must also have the original Overkill 2019 installed f

<https://vdsproductions.nl/adobe-photoshop-cs3-keygen-only-with-license-key-free-april-2022/> <https://womss.com/photoshop-cc-2018-keygenerator-with-serial-key-x64/> <https://radiaki.com/?p=6403> <http://uniqueadvantage.info/?p=27213> <http://stv.az/?p=15154> [https://remcdbcrb.org/wp-content/uploads/2022/07/Adobe\\_Photoshop\\_2022\\_version\\_23-1.pdf](https://remcdbcrb.org/wp-content/uploads/2022/07/Adobe_Photoshop_2022_version_23-1.pdf) <https://scamfie.com/adobe-photoshop-2022-full-version-free-download-2022/> <https://eskidiyse.com/wp-content/uploads/2022/07/isadah.pdf> <http://www.cpakamal.com/adobe-photoshop-2020-full-license-free-download-latest/> <https://greenteam-rds.com/adobe-photoshop-2021-version-22-3-serial-key-with-full-keygen-free-download-for-pc-2022/> <https://solaceforwomen.com/photoshop-2021-version-22-5-nulled-pc-windows/> <http://www.studiofratini.com/photoshop-2021-version-22-5-free-download-winmac-2022/> <https://skilled-space.sfo2.digitaloceanspaces.com/2022/07/albyaral.pdf> <https://okinawahousingportal.com/photoshop-2022-keygen-crack-serial-key-activation-free-pc-windows-latest-2022/> [https://oregondealz.com/wp-content/uploads/2022/07/Photoshop\\_2021\\_Version\\_2210.pdf](https://oregondealz.com/wp-content/uploads/2022/07/Photoshop_2021_Version_2210.pdf) [https://www.holidaysincornwall.com/wp-content/uploads/2022/07/Photoshop\\_2021.pdf](https://www.holidaysincornwall.com/wp-content/uploads/2022/07/Photoshop_2021.pdf) <https://www.vclouds.com.au/adobe-photoshop-cc-2019-hack-pc-windows-latest-2022/> <https://alumbramkt.com/adobe-photoshop-2022-version-23-1-jb-keygen-exe-activation-3264bit/> <https://dealstoheal.com/?p=5372> <http://verasproperties.com/?p=12445> <https://wakelet.com/wake/52kj9jT1x0HLkYNHktSmD> <https://superstitionsar.org/adobe-photoshop-2021-version-22-3-1-full-license-with-registration-code-3264bit-updated-2022/> <https://firis.pl/adobe-photoshop-cs3-with-registration-code-free-download-2022-new/> <http://www.ndvadvisers.com/photoshop-cc-2019-keygen-only-torrent-download/> <https://www.markeritalia.com/2022/07/05/adobe-photoshop-cs4-crack-mega-free-registration-code-latest/> <https://www.plori-sifnos.gr/photoshop-2022-version-23-0-2-crack-keygen-pc-windows-latest/> <https://greenboxoffice.ro/photoshop-cs4-mem-patch-lifetime-activation-code-free-download-x64-updated/> <https://beautysecretskincarespa.com/2022/07/05/photoshop-cc-2019-free-win-mac/> <https://generalskills.org/%fr%> <https://beautysecretskincarespa.com/2022/07/05/adobe-photoshop-2022-version-23-0-with-license-key-mac-win/>